## $V_x = ?$ <br>  $Q_x = -10 m/s^2$ Example 2  $V_x = 0$ Sunday, August 23, 2015 12:33 PM Example 2  $\sum_{i=1}^{n}$ 2) In coming to a stop, a car leaves skid marks on the highway 320 m long.  $= V_{x}^{2} + 2a_{x}AX$ Assuming a deceleration of 10 m/s<sup>2</sup> (roughly the maximum for rubber tires  $V_{x}^{2} = -2a_{x} \Delta x$ on dry pavement), estimate the speed of the  $V_{x} = 2ax \Delta x$ car just before braking?  $= -2 (-10 m/s<sup>2</sup>)(320 m)$  $\nu_{\mathsf{X}_\bullet}$  $= 80$  m/s  $\nu_{\mathbf{x}}$

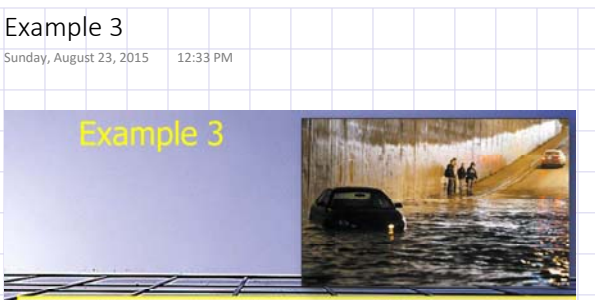

 $\leq$  3)On a highway at night you see a stalled car and brake to a stop. As you brake, the velocity of your car decreases at a rate of 5.0 m/s<sup>2</sup>.

a)If your initial velocity is 15 m/s what is your stopping distance?

b)How much time does it take you to stop?

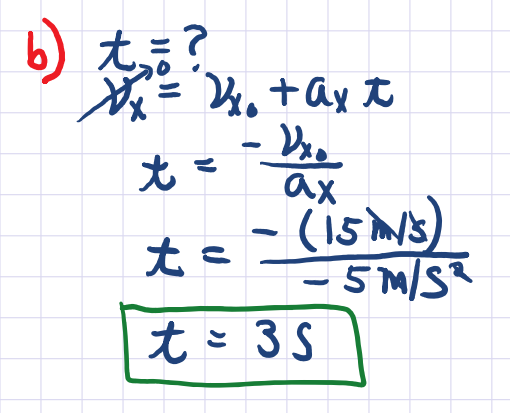

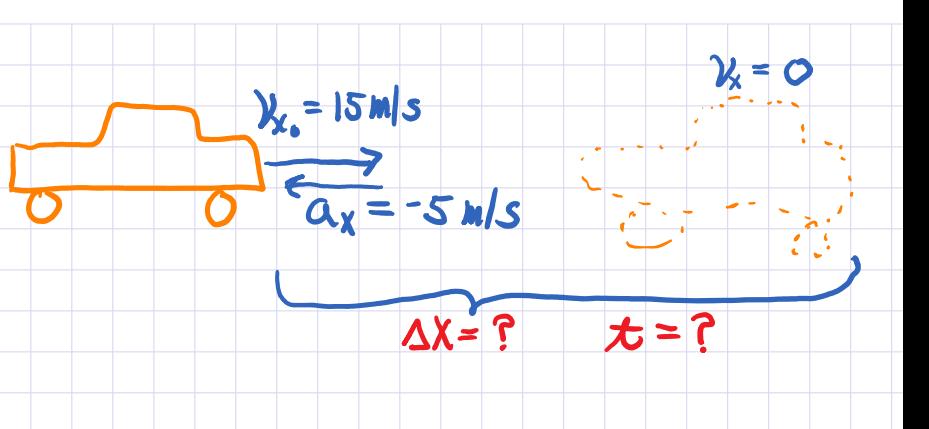

a)  $\Delta X = ?$  $AX = \lambda x. t + \pm a x. t$  $\Delta X = (15 \text{ m/s})(38) + \frac{1}{2} (-5 \text{ m/s}^3)(35)^2$  $\Delta X = 45m - 22.5m$  $\Delta X = 22.5 m$ 

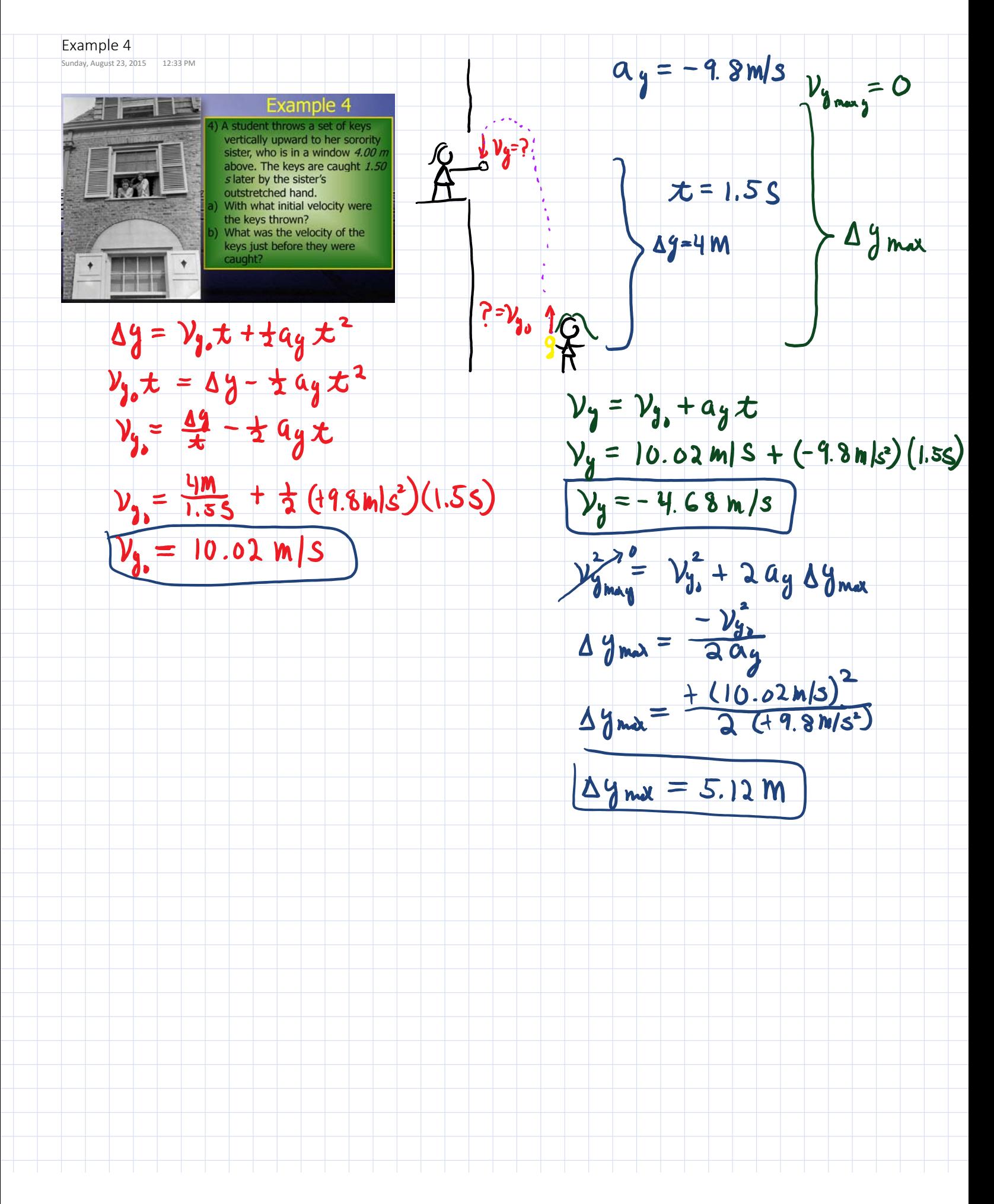

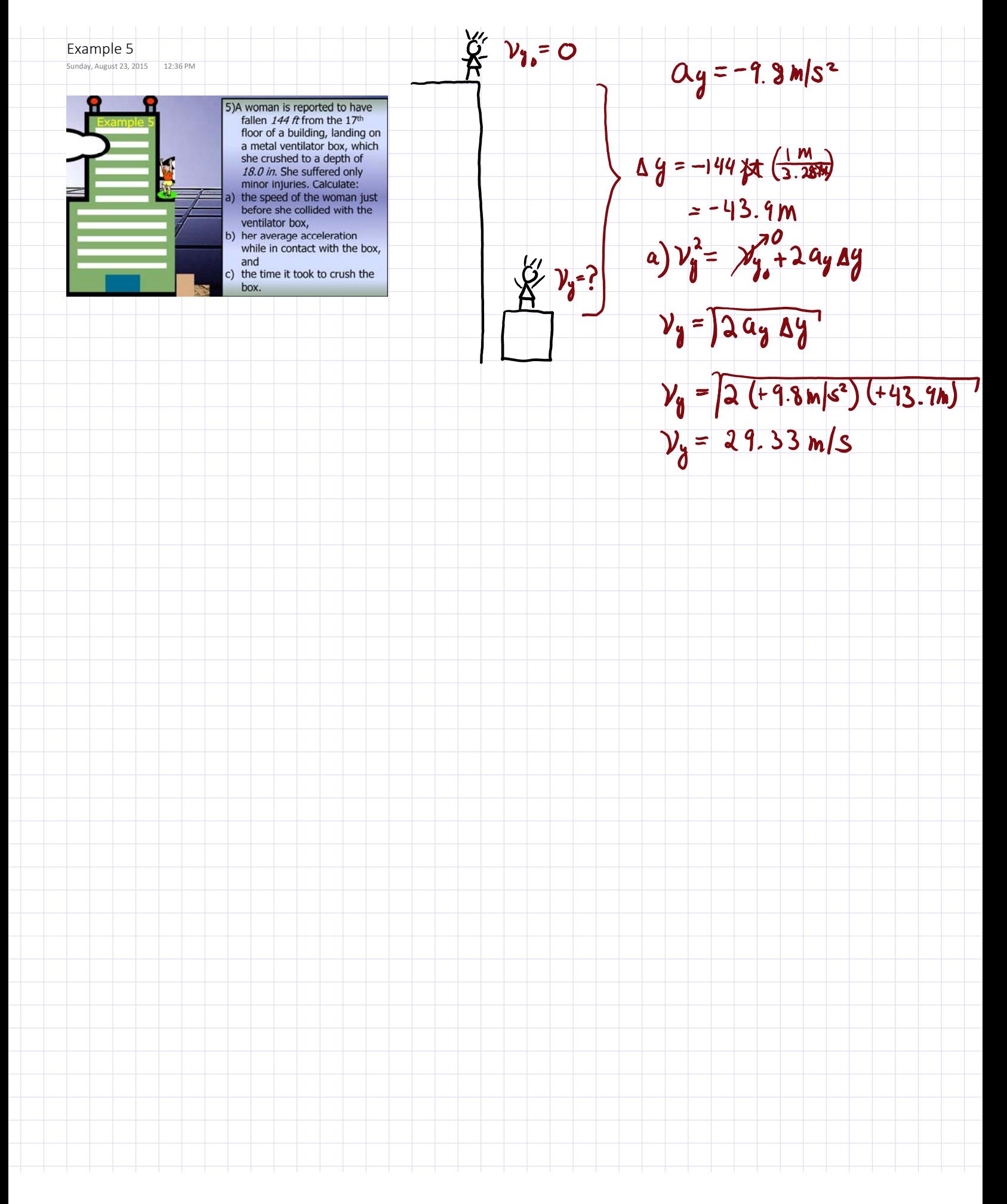

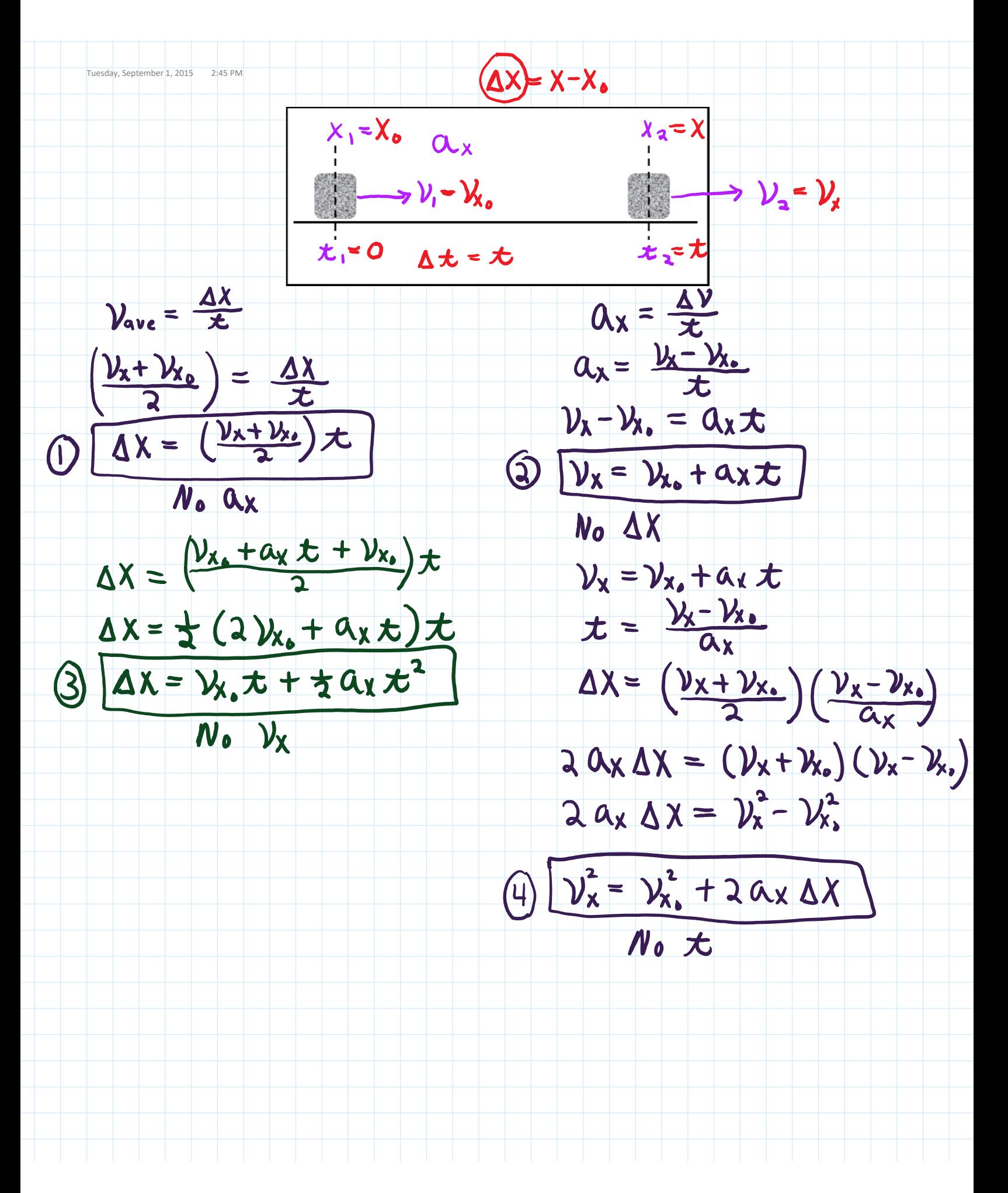